### I11-Programmation I : Python

 $-TD3 -$ 

#### 1. Chaîne de caractères

Exercice 1. On considère la chaîne de caractères s="Bonjour le monde !", déterminer les sous-chaînes suivantes :  $s[:4]$ ,  $s[6:]$ ,  $s[1:3]$ ,  $s[-3:-1]$ ,  $s[:-4]$ ,  $s[-5:]$ , s[0:7:2], s[2:8:3]

Exercice 2. Écrire un script qui compte le nombre de caractères blancs ' ' contenus dans une chaîne.

Exercice 3. Que font ces deux scripts ?

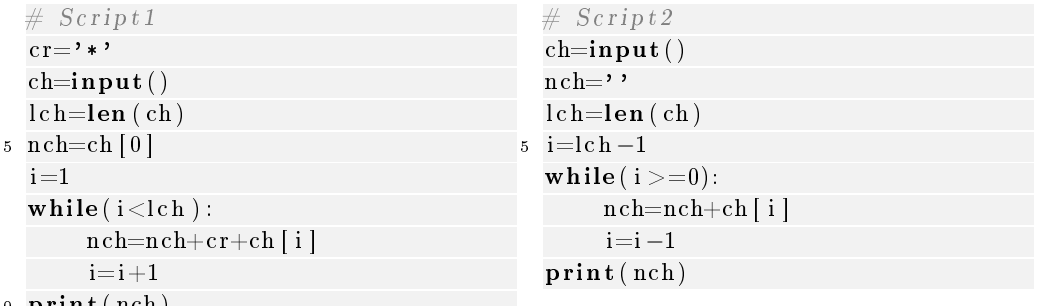

<sup>10</sup> print ( nch )

#### Exercice 4.

- (1) Écrire un script qui qui demande à l'utilisateur un entier pos et une chaîne de caractères et crée une copie de la chaîne en supprimant le caractère à la position pos.
- (2) Écrire un script qui crée une copie d'une chaîne de caractères en remplaçant tous les points et tous les point-virgules d'une par des virgules.
- (3) Écrire un script qui qui demande à l'utilisateur deux caractères c1 et c2 et une chaîne de caractère et crée une copie de la chaîne en remplaçant toutes les occurences de caractère c1 par le caractère c2.

### 2. Opérateur d'indiçage et séquence

### EXERCICE 5.

- (1) Déterminer, à l'aide de l'opérateur d'indiçage [] les expressions qui correspondent aux ensembles d'indices suivants :
	- $2 \le i < 10$
- tous les indices à partir du début, jusqu'à la fin de la séquence, par pas de 3
- tous les indices à partir de 3, jusqu'à la fin de la séquence
- l'indice 2 dans la séquence d'indice 3 de la séquence
- Tous les indices de la séquence d'indice 0 de la séquence
- (2) Déterminer le type des variables, puis appliquer les ensembles d'indices précédents à chacune d'elles.

$$
t = (1, True, 2.0, 'trois', 5.0, 'six', 7, False, 3.14, (0,1))
$$
  
l= [['a', 'b'], "zero", True, [1,2,3], 10]

## 3. LISTE

### EXERCICE 6.

(1) Afficher le contenu de(s) liste(s) après chaque instruction :

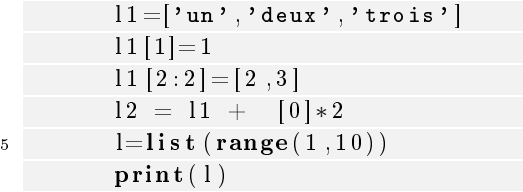

(2) Tester le script suivant :

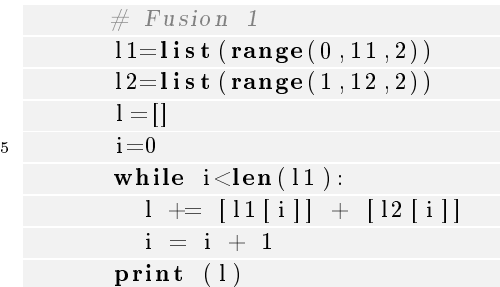

# EXERCICE 7.

- (1) Écrire un script qui génère une liste d'entiers à partir d'entiers saisis par l'utilisateur, la saisie s'arrête pour la valeur 0 (qui ne doit pas faire partie de la liste).
- (2) Modifier le script pour qu'il affiche la somme des entiers de la liste.

Exercice 8. Soient les listes suivantes :

- t1 = [31, 28, 31, 30, 31, 30, 31, 31, 30, 31, 30, 31]
- t2 = ['Janvier', 'Février', 'Mars', 'Avril', 'Mai', 'Juin', 'Juillet', 'Août', 'Septembre', 'Octobre', 'Novembre', 'Décembre']

Écrire un script qui crée une nouvelle liste t3. Celle-ci devra contenir tous les éléments des deux listes en les alternant sous forme de tuple, de telle manière que chaque nom de mois soit suivi du nombre de jours correspondant :

[('Janvier',31), ('Février',28) , ('Mars',31) , etc...].

Exercice 9. Écrire un script qui recherche le plus grand élément présent dans une liste donnée. Par exemple, si on l'appliquait à la liste [32, 5, 12, 8, 3, 75, 2, 15], ce programme devrait afficher :

le plus grand élément de cette liste a la valeur 75.

Exercice 10. Écrire un script qui analyse un par un tous les éléments d'une liste de nombres (par exemple celle de l'exercice précédent) pour générer deux nouvelles listes. L'une contiendra seulement les nombres pairs de la liste initiale, et l'autre les nombres impairs. Par exemple, si la liste initiale est celle de l'exercice précédent, le programme devra construire une liste pairs qui contiendra [32, 12, 8, 2], et une liste impairs qui contiendra [5, 3, 75, 15].

Par exemple pour la chaine "Ceci est une chaine!", le script créera la liste ['Ceci', 'est','une', 'chaine!'].

### 4. L'instruction for

## EXERCICE 12. Instruction for

Les réponses aux questions doivent utiliser l'instruction for.

- (1) Écrire un script qui affiche tous les nombres entre  $100$  et  $200$  (compris).
- (2) Écrire un script qui calcule la somme des nombres  $1, 4, 7, 10, 13, \ldots, 97, 100$ .
- (3) On considére une liste de chaîne de caractères l. Écrire un script qui concatène toutes les chaînes de caractères de l en les séparant par des :.
- (4) On considère les deux listes suivantes:

 $\text{c} \text{ouleurs} = [\text{'pique'}], \text{'coeur'}, \text{'carreau'}, \text{'trefle'}]$  $\vert$  valeurs =  $\vert$ '7', '8', '9', '10', 'valet', 'reine', 'roi', 'as'  $\vert$ 

Écrire un script qui affiche toutes les cartes d'un jeu de  $32$  cartes.

 $(5)$  On considère une liste de tuples contenant chacun 2 flottants représentant les coordonnées d'un point dans le plan. Écrire un script qui affiche les coordonnées des points de la liste se trouvant à l'intérieur du cercle de centre (0,0) et de rayon 1.

UTLN, département d'informatique-L1 INFO/MATHS/SI/PC-2018-2019

Exercice 11. Écrire un script qui stocke dans une liste les diérents mots contenus dans une chaine de caractères. On considérera qu'un mot est simplement une suite de caractères quelconques autres que le caractère espace.